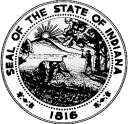

## **STATE ARCHIVES RECORD TRANSMITTAL AND RECEIPT**

State Form 48883 (R10 / 5-24) INDIANA ARCHIVES AND RECORDS ADMINISTRATION

*Instructions and guidelines for transferring paper records to the Indiana State Archives:*

- *1. Use a separate transmittal for each record series submitted. IARA will not accept any records without prior approval of this form.*
- *2. Number all boxes / items in a continuous sequence.*
- *3. NOTES field Describe contents and designate importance, as some records may not be kept.*
- *4. Provide a complete box or folder-level inventory prior to transfer.*
- *5. By signing this form, a state or local agency transfers ownership of the records to the IARA, per IC 5-15-5.1-11. IARA has the authority to examine state records, per IC 5-15-5.1-5.*
- *6. An accession report will be provided upon request.*
- *7. For electronic records please use State Form 57413.*

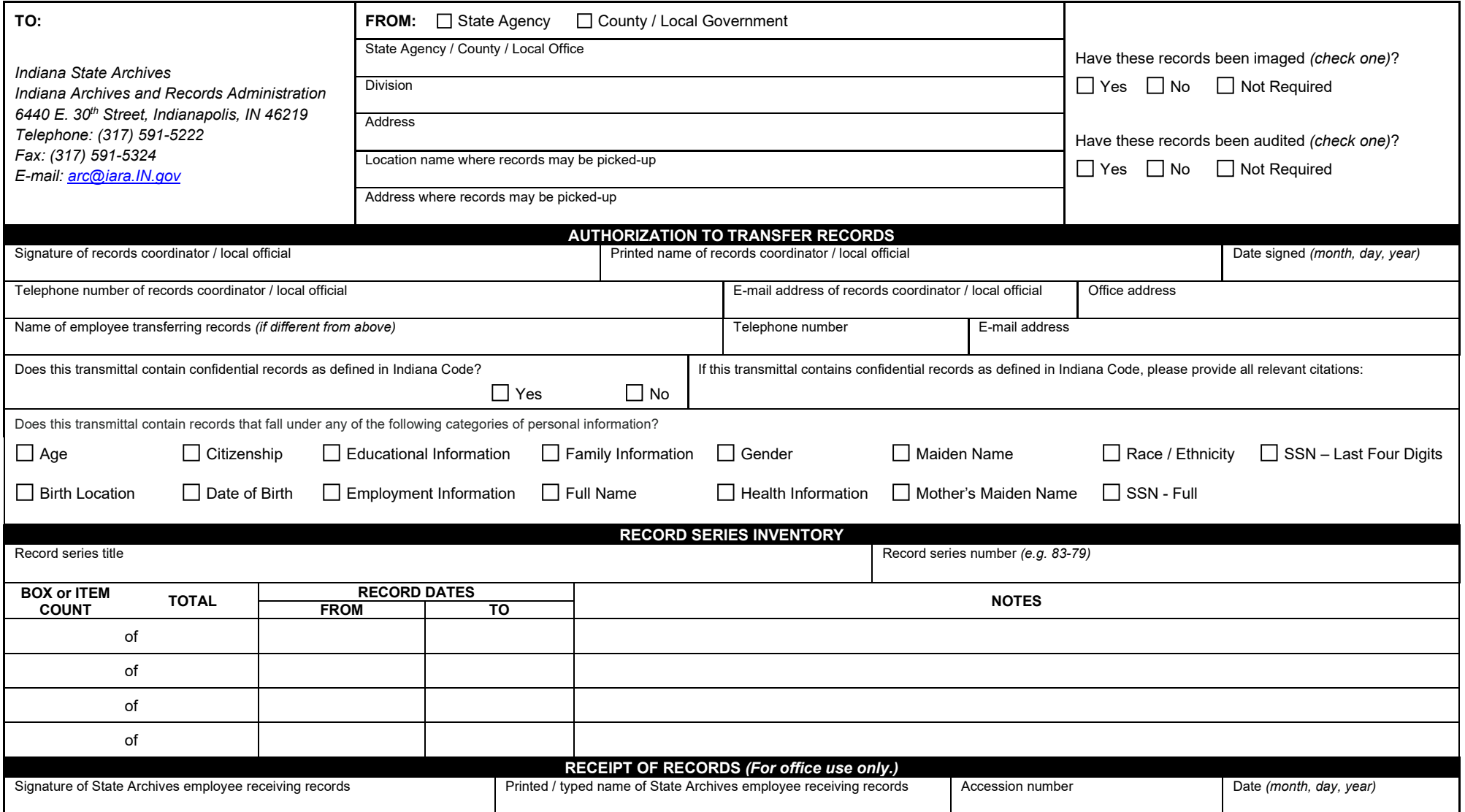

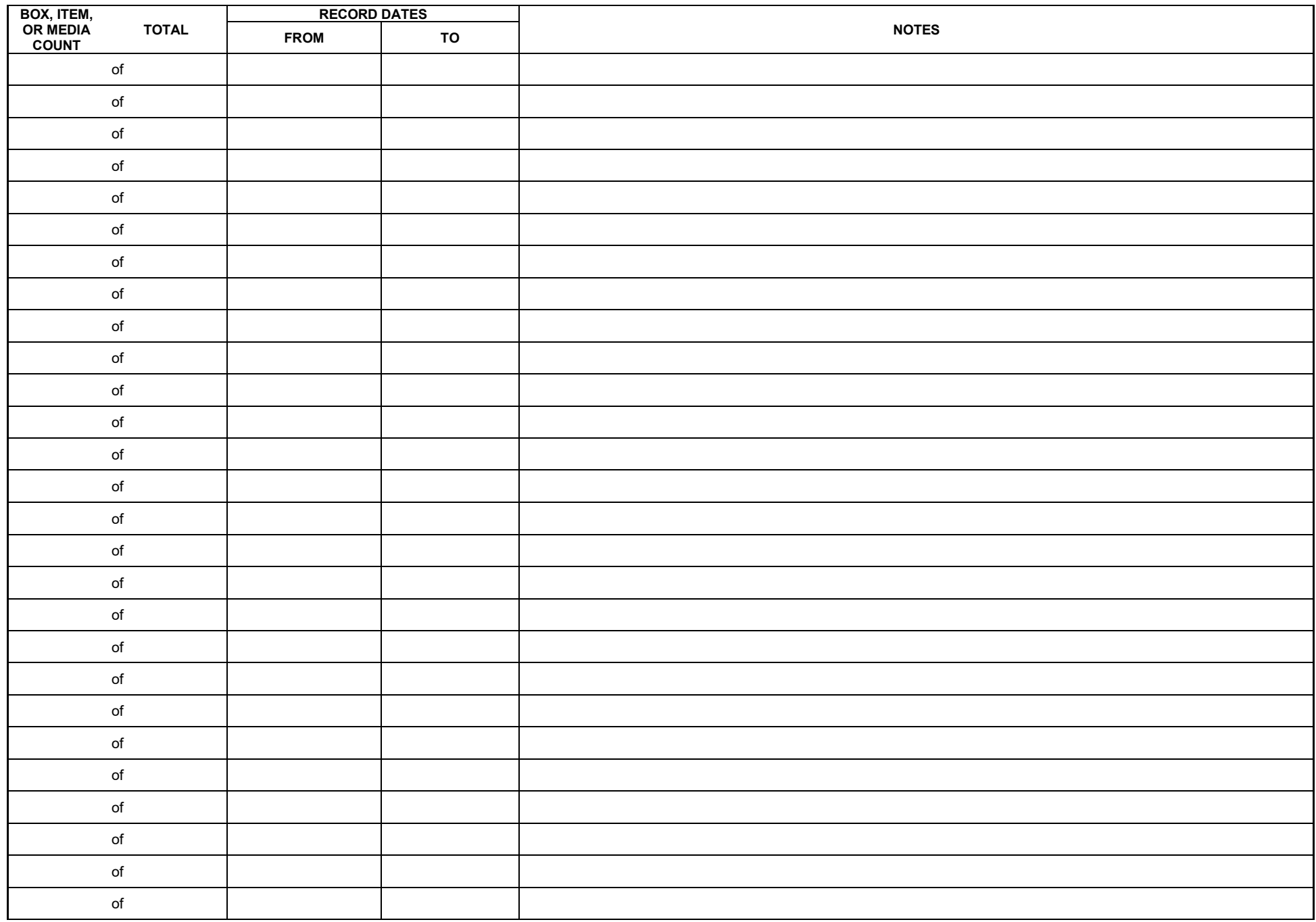

Page \_\_\_\_\_ of \_\_\_\_\_